## Cortex-M0 Armマシン語表 (asm15、抜粋)

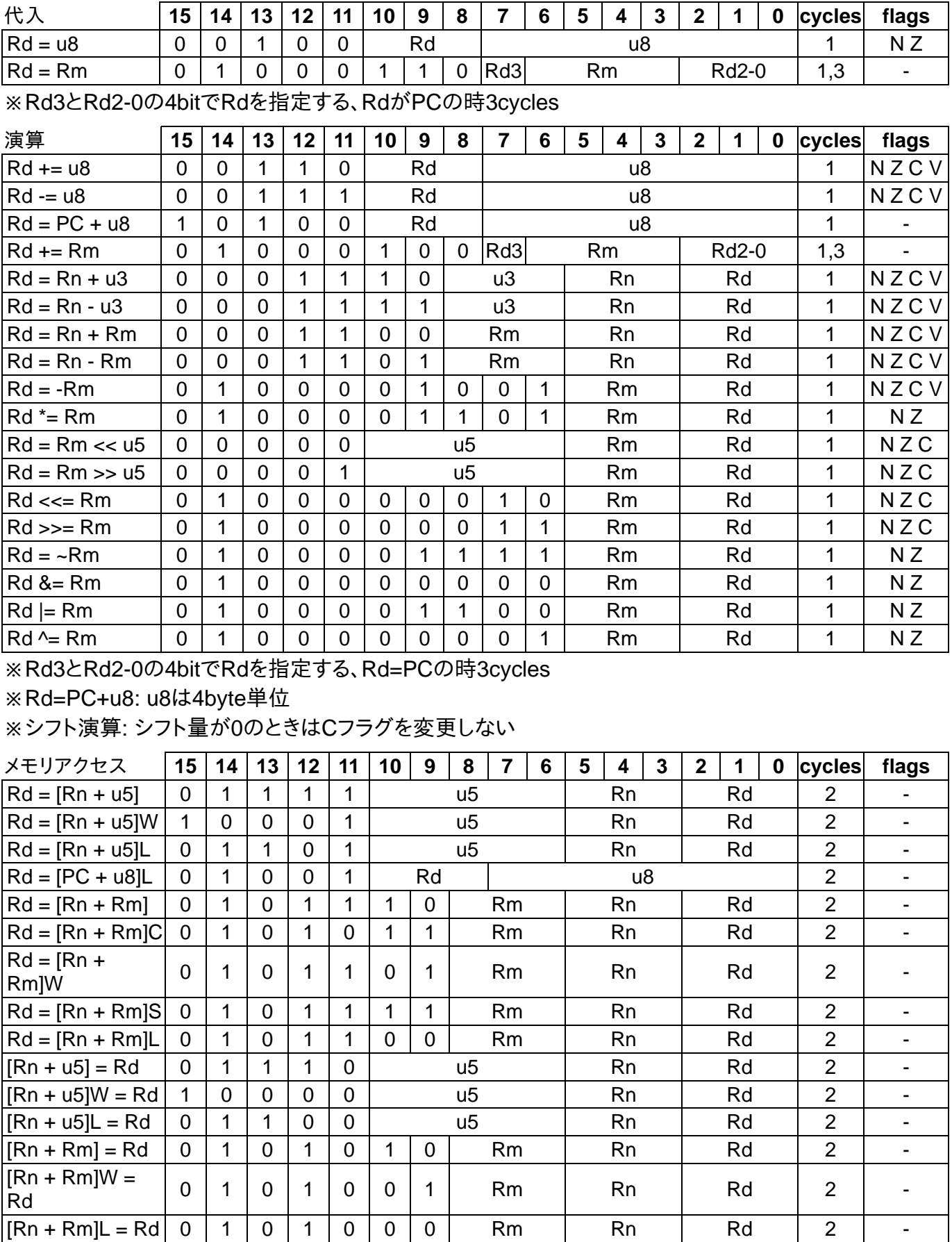

※[]後の記号でメモリサイズと符号を表す(W:2byte、L:4byte、C:符号付き1byte、S:符号付き2byte) ※u5/u8:Wの場合2byte単位、Lの場合4byte単位となる

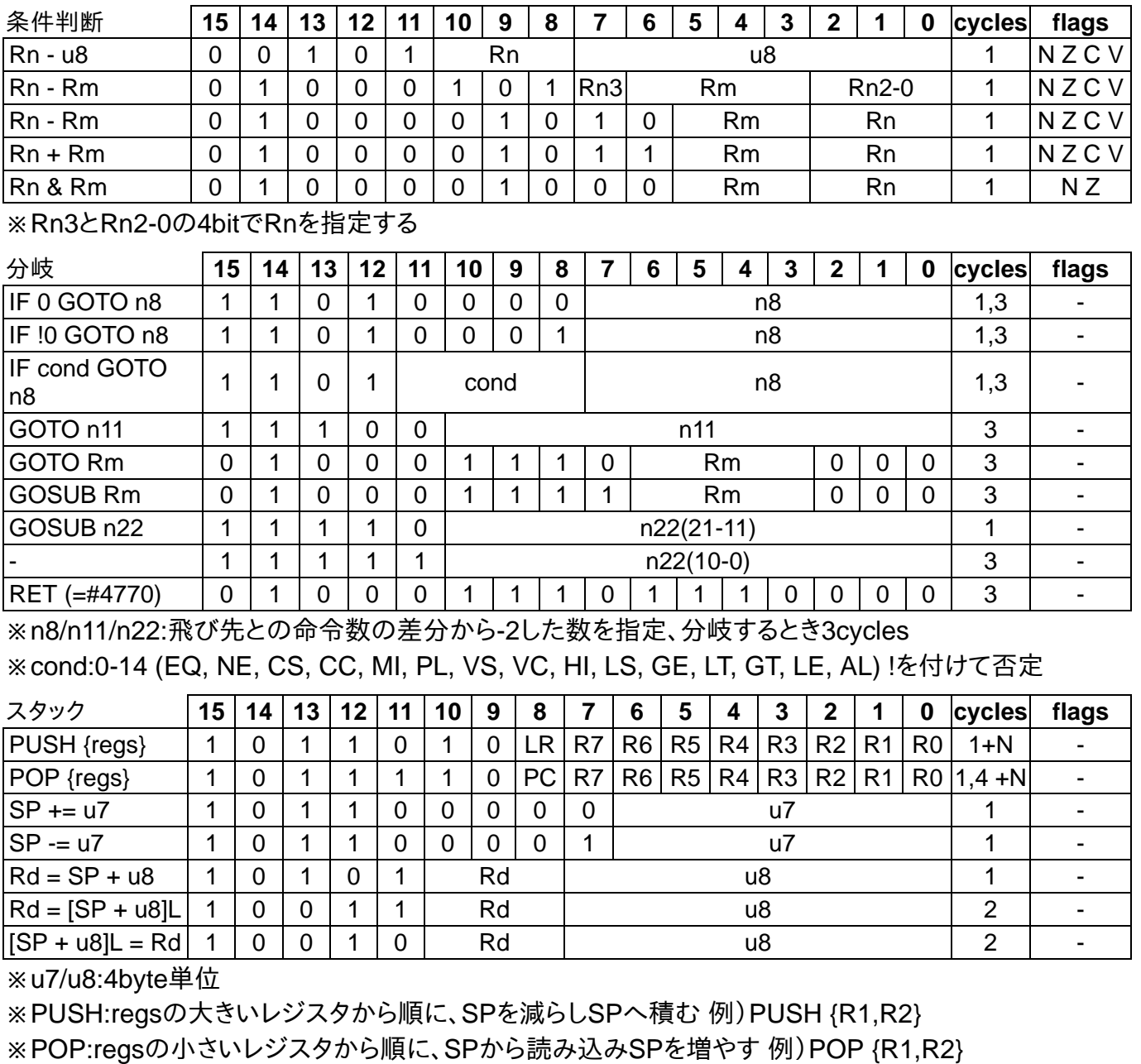

※N:指定したレジスタの数、PCへPOPした場合4+Ncycles(それ以外は1+Ncycles)

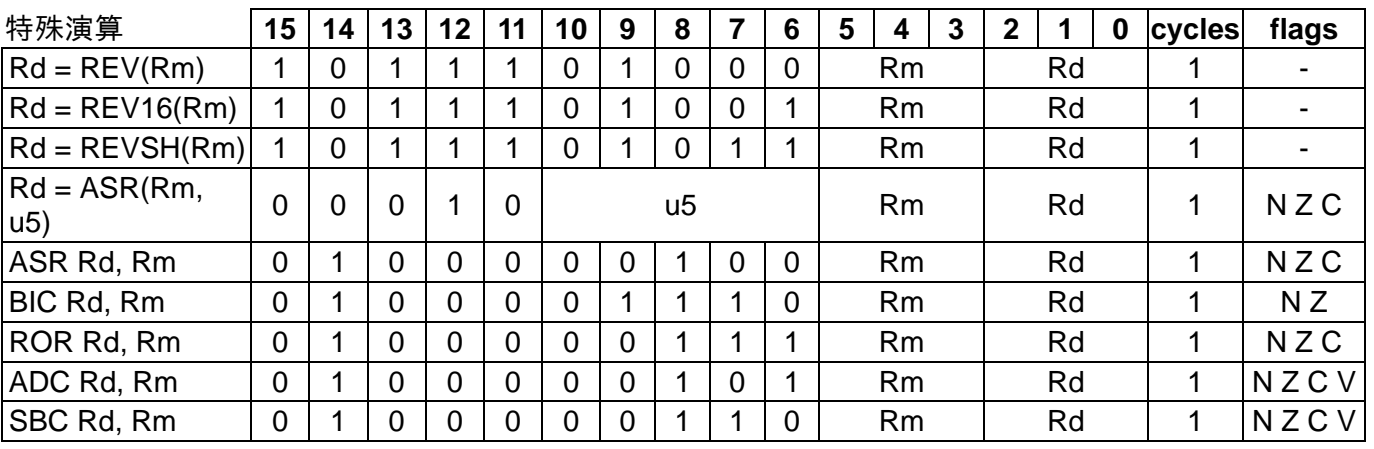

※BIC:ビットクリア、ASR:符号付き右シフト、ROR:右ローテート

※REV:byteオーダー反転、REV16:byteオーダー反転(2byteずつ)、REVSH:符号付き16bitを反転32bit 化

※ADC:キャリー付き足し算、SBC:キャリー付き引き算

※シフト/ローテート演算: シフト量が0のときはCフラグを変更しない

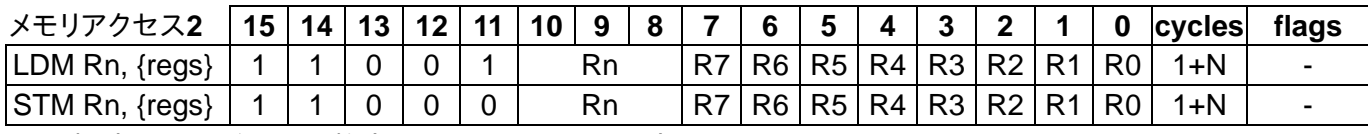

※N:指定したレジスタの数(マルチメモリアクセス)

※LDM:アドレスRnからregsの小さいレジスタから順に読み込みRnを進める 例)LDM R0,{R1,R2} ※STM:アドレスRnへregsの小さいレジスタから順に書き込みRnを進める 例)STM R0,{R1,R2}

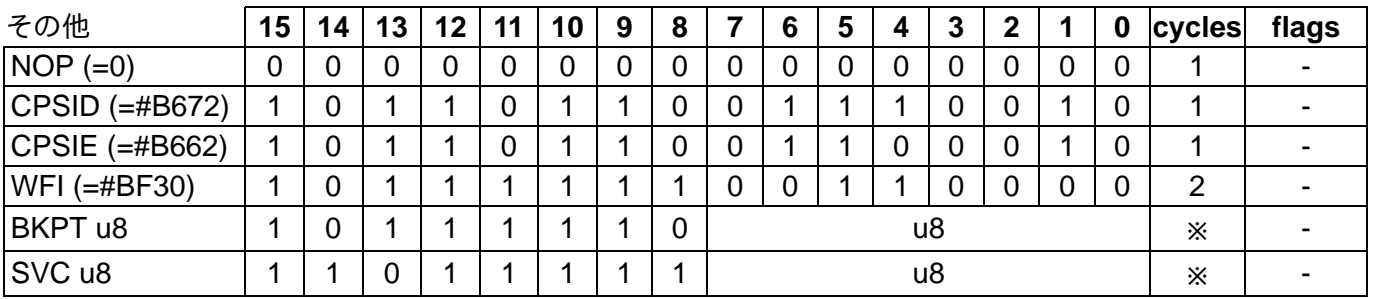

※CPSID:割込禁止、CPSIE:割込許可、WFI:割込待ち、NOP:なにもしない(no operation) R0=R0<<0 ※BKPT,SVCのサイクル数は設定による

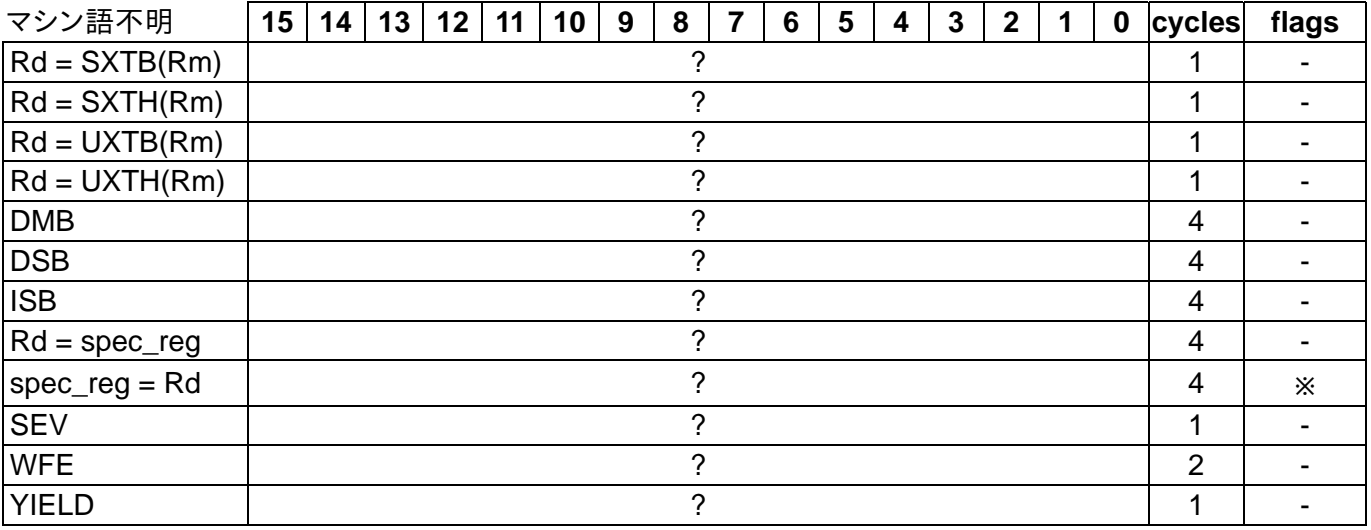

※SXTB:1byteから符号拡張、SXTH:2byteから符号拡張、UXTB:1byteからゼロ拡張、UXTH:2byteか らゼロ拡張

※spec\_reg:APSR/IPSR/EPSR/IEPSR/IAPSR/EAPSR/PSR/MSP/PSP/PRIMASK/CONTROL ※APSRへの書き込みは、フラグを変更する

※DMB:データメモリバリア、DSB:データ同期バリア、ISB:命令同期バリア

※SEV:イベント送信、WFE:イベント待ち、YIELD:NOPとして実行(?)

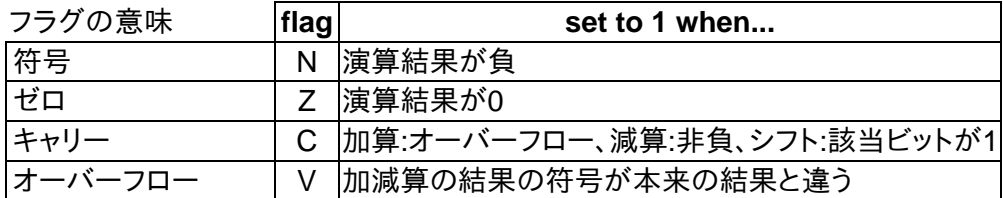

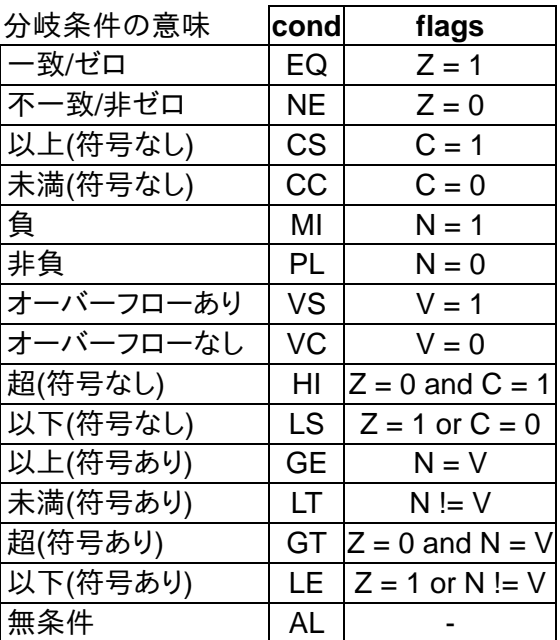

- マシン語関連ツール

asm15 - Assembler for IchigoJam cpuemu15 - IchigoJam マシン語エミュレーター alpha1 (説明) armasm.pdf - このドキュメントのPDF版

- 連載、IchigoJamではじめる、Armマシン語入門 1. はじめてのマシン語 2. ハンドアセンブルで超速計算! 3. マシン語メモリアクセスで画面超速表示! 4. マシン語でLEDを光らせよう! 5. 楽しさ広がるマルチバイトメモリアクセスとスタック 6. マシン語使いこなしTIPS 7. カジュアルに使うインラインマシン語 8. アセンブラを使って楽しよう 9. マシン語で高速SPI 10. マシン語を制するもの時間を制す 11. 画面をイチゴで埋め尽くす12の方法 12. レジスタ不足に上位レジスタとスタック操作

DATA: Cortex-M0プロセッサ - Arm (cycles), UN10398 LPC111x/LPC11Cxx User manual, Thumb Cramsheet v2 Original Text: CC BY ichigojam.net Modified By みけCAT Modification: CC BY 4.0 by みけCAT